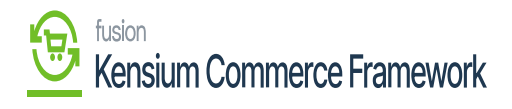

## **System Requirements**

The latest version of the KCF Basic package. The package can be obtained through a VAR using the Acumatica portal, through an Account Manager by contacting the Acumatica Helpdesk, or through the Acumatica public site.

To access the KCF, you must have the following:

- Credentials to log in to Acumatica.
- License to KCF.

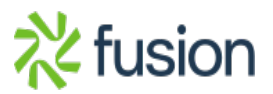